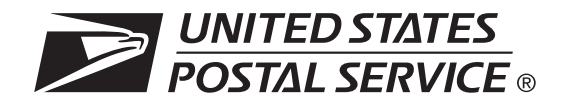

## **Request for Confirmation of Authorization (or Pending Application) to Mail at Nonprofit Standard Mail Prices**

## **Part 1** *(For completion by applicant)*

- Any organization currently authorized or that has filed an application  $\blacksquare$ that is pending authorization to mail at the Nonprofit Standard Mail prices by the Postal Service™ may obtain confirmation of authorization or pending application to mail at Nonprofit Standard Mail prices for mailings to be entered at a PostOffice™ outside the PostalOne!® system.
- Confirmation of authorization to mail at Nonprofit Standard Mail  $\blacksquare$ prices or application pending to mail at those prices will be issued only to the organization holding the original authorization or that has applied for authorization.
- The organization name in item 1 must match the name of the authorized organization exactly. The applicant named in item 3 must be an authorized official of the organization completing this form.  $\blacksquare$
- $\blacksquare$ File a separate request for confirmation for each Post Office (not a station or a branch) outside the PostalOne! system for which your organization wants to mail at Nonprofit Standard Mail prices.
- Submit the completed request to the postmaster at the Post Office outside the PostalOne! system where confirmation of authorization or pending application to mail at Nonprofit Standard Mail prices is  $\blacksquare$ needed.

## **No application fee is required.** *Please be sure all information is complete. Please type or print legibly.*

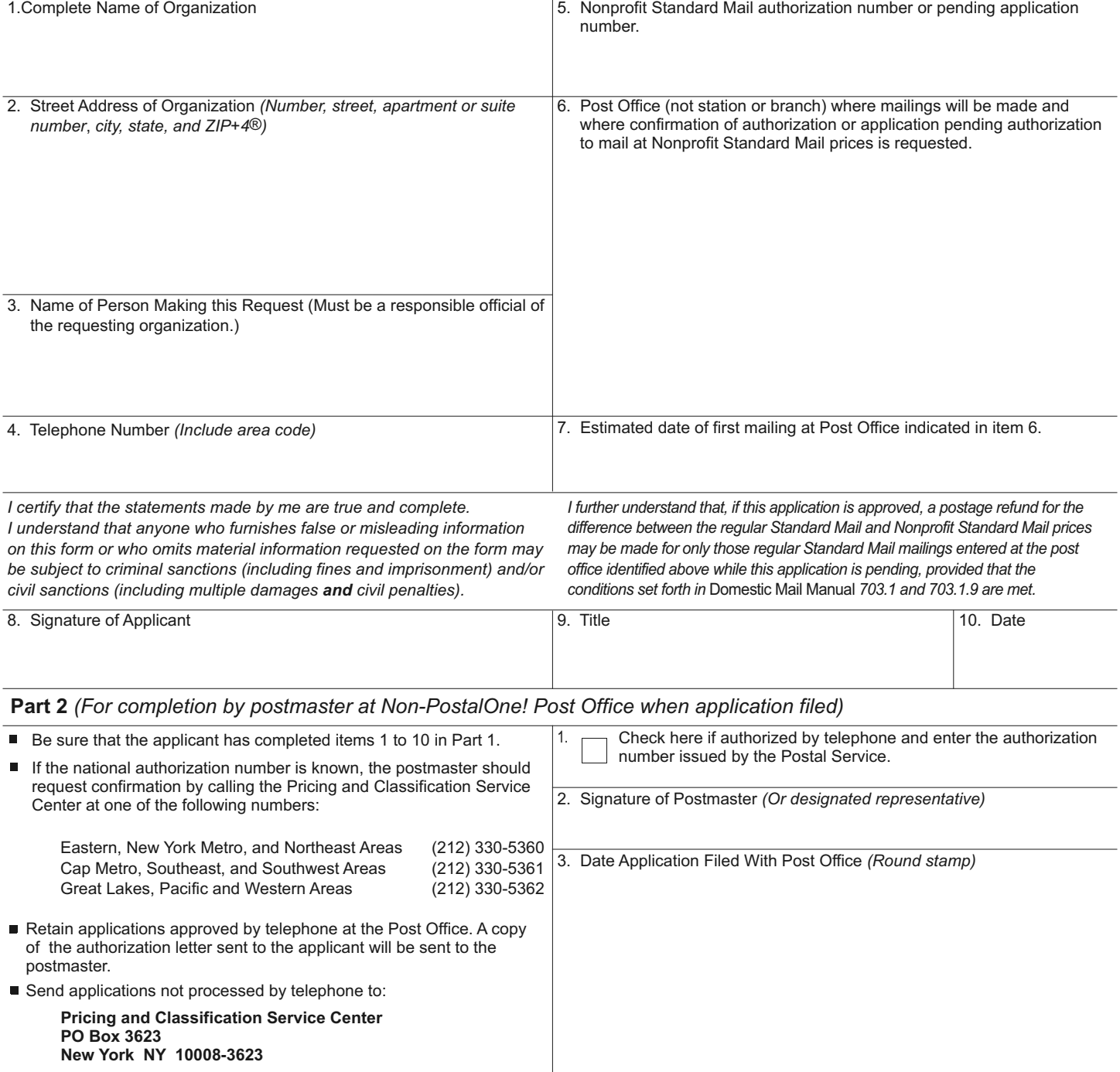